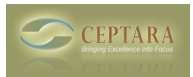

## **Synchronize Toodledo.com with MS Outlook**

Fri, 11/05/2010 - 12:35 — Linktpa

It is my understanding that Ceptara Organizer can be used to synchronize

[T](http://www.ceptara.com/node/396)oodledo.com with MS Outlook. [‹ using the Responsible feature](http://www.ceptara.com/node/406) [1] [Outlook 2010: Outlook folder is created but not linked to the project](http://www.ceptara.com/node/396) <u>» [2</u>φ

Can anyone tell me how to do this?

Thanks, • [Organizer Forum](http://www.ceptara.com/forum/2) [3]

Link

**Source URL:** <http://www.ceptara.com/node/407>

## **Links:**

[1] http://www.ceptara.com/node/406 [2] http://www.ceptara.com/node/396

[3] http://www.ceptara.com/forum/2